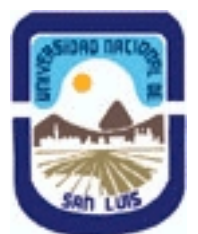

# **Ministerio de Cultura y Educación Universidad Nacional de San Luis Facultad de Ciencias Físico Matemáticas y Naturales Departamento: Informatica Area: Area III: Servicios**

**(Programa del año 2011) (Programa en trámite de aprobación) (Presentado el 17/06/2011 11:48:59)**

### **I - Oferta Académica**

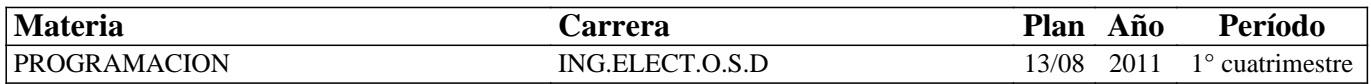

### **II - Equipo Docente**

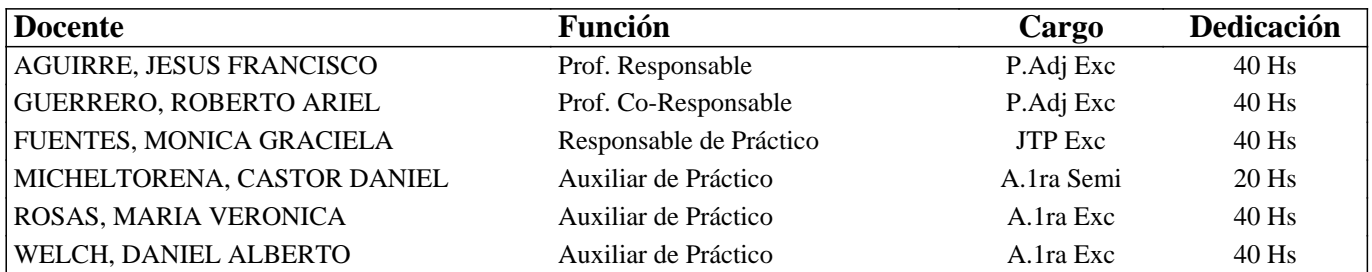

### **III - Características del Curso**

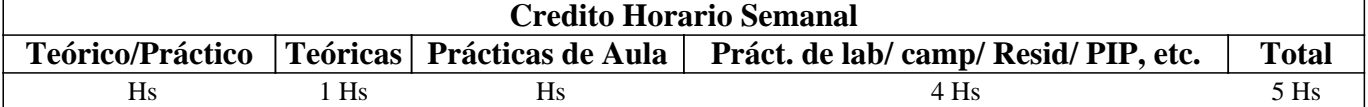

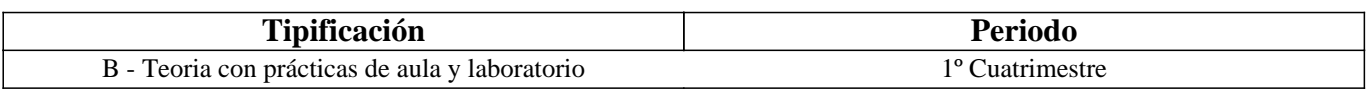

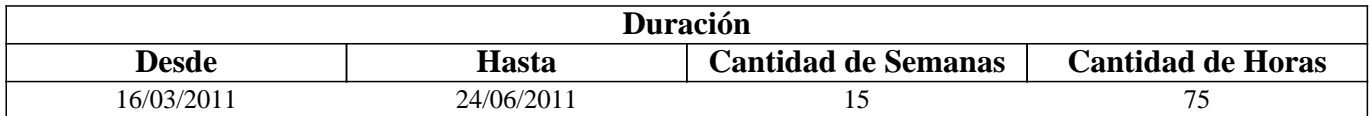

### **IV - Fundamentación**

Se introduce al alumno en el uso de un nuevo ambiente de trabajo (Linux). Se analizan sus particularidades al mismo tiempo que se desarrollan y elaboran prácticas sobre el mismo a través de herramientas avanzadas del lenguaje de programación C. Es necesario que el alumno se interiorice de los detalles del hardware y de como un Sistema Operativo se hace cargo de la operación de todas las partes. Es necesario que el alumno pueda transferir estos conocimientos a cualquier hardware y software existente en el mercado.

# **V - Objetivos / Resultados de Aprendizaje**

Lograr que el alumno:

• Integre los conceptos adquiridos en materias anteriores respecto de la interacción de las partes de una computadora.

- Identifique claramente el manejo de los distintos dispositivos por parte del S.O.
- Interactúe con el hardware a bajo nivel.
- Perfeccione el uso del lenguaje de programación C.
- Desarrolle habilidades para la resolución de problemas reales de ingeniería mediante técnicas de cálculo numérico.

• Incorpore nuevos paradigmas de programación.

# **VI - Contenidos**

#### **Bolilla I: Conceptos Avanzados de C (1era. Parte)**

Concepto de Variables Puntero. Usos. Pasaje de Parámetros con Punteros.

#### **Bolilla II: Conceptos Básicos de Linux**

Sistemas Operativos: Fundamentos. Funciones Básicas. Estructura. Clasificación. Linux en modo monousuario: Ingreso al sistema. Intérprete de comandos. Uso de comandos. Consolas Virtuales. Aspectos del S.O.: Estructuración de la información: lógica, física. Administración de la información: comandos asociados.

#### **Bolilla III: Conceptos Avanzados de Linux**

Linux en modo Multiusuario: Concepto de Multiusuario. Seguridad de la información: comandos asociados. Aspectos del S.O.: Organización. Archivos especiales. Sistema de Archivos. Acceso a diferentes sistemas de archivos: comandos asociados. Línea de comandos: Uso de expresiones regulares.

#### **Bolilla IV: Programación Básica C en Linux**

Repaso de conceptos ya conocidos: tipos, variables, arreglos, funciones, punteros. Codificación de programas: Edición de texto, Compilación y Depuración en Linux. Aplicaciones asociadas con dichas tareas. Entornos de desarrollo integrado. Resolución de problemas de cálculo numérico mediante métodos computacionales. Graficación de funciones y datos.

#### **Bolilla V: Conceptos Avanzados de C (2da. Parte)**

Estructuras de datos: definición y usos. Redireccionamiento de E/S: comandos asociados. Manejo de Archivos: conceptos asociados. Archivos de tipo ascii y binario. Resolución de problemas de cálculo numérico mediante métodos computacionales.

#### **Bolilla VI: Redes de Computadoras**

Red de Computadoras: Concepto. Topología. Protocolos. Internet: Números IP. Nombres de Dominio. Servicios asociados. Manipulación de información de tipo generalizado (binario o ascii). Aglomerado y compresión de información: comandos asociados.

### **Bolilla VII: Programación Orientada a Objetos**

Paradigma de Programación. Introducción a la programación Orientada a Objetos. Conceptos básicos. Polimorfismo, Clasificación y Herencia.

# **VII - Plan de Trabajos Prácticos**

T.P. Nº1: Lenguaje C: Variables Punteros.

- T.P. Nº2: Lenguaje C: Pasaje de parámetros con Punteros.
- T.P. Nº3: Linux: Administración de la Información.
- T.P. Nº4: Linux: Sistemas de Archivos.
- T.P. Nº5: Linux y Lenguaje C: aspectos básicos de edición, compilación y depuración en C.

T.P. Nº6: Redireccionamiento de la Entrada y Salida en Linux.

T.P. Nº7: Entrada y Salida con Archivos en el Lenguaje C.

T.P. Nº8: Redes.

T.P. Nº9: Introducción a la Programación Orientada a Objetos

T.P. Nº10: Integración de conceptos.

# **VIII - Regimen de Aprobación**

Los alumnos podrán aprobar la materia bajo el régimen "Regular" o "Promocional", según los siguientes requisitos:

Régimen para alumnos Regulares:

Para regularizar la materia los alumnos deberán:

1- Asistir al 70% de las clases prácticas,

2- Aprobar las 2 evaluaciones parciales (una en papel y una en laboratorio) de primera instancia o en las respectivas recuperaciones (una para cada evaluación parcial) con una nota de 6 o superior. Aquellos alumnos cuya situación es contemplada en las Ordenanzas CS N° 26/97 y 15/00 tendrán derecho a una recuperación adicional sólo para un parcial.

Si el alumno regularizó la materia podrá acceder a un examen regular sobre los temas del programa, el cual puede ser escrito u oral.

Régimen para alumnos Promocionales:

Para promocionar la materia los alumnos deberán:

1- Asistir al 70% de las clases teóricas.

2- Asistir al 70% de las clases prácticas.

3- Aprobar las 2 evaluaciones parciales (parcial o recuperatorio) con una nota de 7 o superior.

4- Aprobar una evaluación integradora con una nota de 7 o superior. La nota final provendrá de un promedio de las notas obtenidas en las evaluaciones realizadas en forma continua.

NOTA: La materia no puede rendirse como libre.

### **IX - Bibliografía Básica**

**[1]** "Practical C Programming" - Steve Oualline, Ed. O´Reilly & Associates, 1997, ISBN: 1-56592-306-5

**[2]** "Programación en C" - Mitchell Waite y Stephen Prata, Anaya multimedia, 2000, ISBN: 84-7614-374-5

**[3]** "LINUX. Unleashing the Workstation in Your PC" - Stefan Strobel, Volker Elling,Verlag - Springer, 1997, ISBN: 0387948805

**[4]** "Manual práctico de Linux" – Mark G. Sobell – Editorial Anaya, 2005, ISBN: 978-84-415-2350-0

**[5]** "Beginning Linux Programming" - Neil Matthew, Richard Stones, Alan Cox, Wrox, 2004, ISBN: 0764544977

**[6]** "Linux in a Nutshell" - Ellen Siever, Aaron Weber, Stephen Figgins, Robert Love, Arnold Robbins, O'Reilly Media, Inc., 2005, ISBN: 0596009305

**[7]** "Fundamentos de Redes" - Hallberg, Bruce A., Editorial McGraw-Hill, 2003, ISBN: 9701041240.

**[8]** "El PC Hardware y componentes"-Juan E. Herrerías Rey, Ediciones Anaya Multimedia, 2009, ISBN: 978-84-415-2374-6.

**[9]** "Programación en C++ para Ingenieros" – Fatos Xhafa, Editorial Thomson 2006 – ISBN 84-9732-485-4

# **X - Bibliografia Complementaria**

**[1]** "El Lenguaje de Programacion C" - Brian W. Kernighan, Dennis M. Ritchie., Editorial Prentice-Hall Hispanoamericana, 1985, ISBN: 968-880-024-4

**[2]** "Linux Kernel Internals" - Michael Beck, Harald Bohme, Mirko Dziadzka, Ulrich Kunitz, Robert Magnus, Dirk Verworner, Addison-Wesley Professional, 1997, ISBN: 0201331438

**[3]** "Introducción a las Redes" – Richard A. McMahon, Universidad de Huston, ISBN 84-415-1592-1

**[4]** "Comunicaciones de Redes de Computadoras" 7° ed. – William Stallings, Pearson Prentice Hall, 2004, ISBN: 84-205-4110-9

# **XI - Resumen de Objetivos**

Desarrollar en el alumno la capacidad de:

• Manipular el entorno Linux.

• Diseñar e Implementar algoritmos bajo entorno Linux.

• Integrar los conceptos del hardware con el ambiente de trabajo y el manejo de los mismos a través del lenguaje C.

• Incorporar el lenguaje de programación orientado a objetos C++

### **XII - Resumen del Programa**

Se introduce al alumno en el uso de un nuevo ambiente de trabajo (Linux). Se analizan sus particularidades al mismo tiempo que se desarrollan y elaboran prácticas sobre el mismo a través de herramientas avanzadas del lenguaje C. Se introduce al alumno en un paradigma orientado a objetos.

### **XIV - Otros**

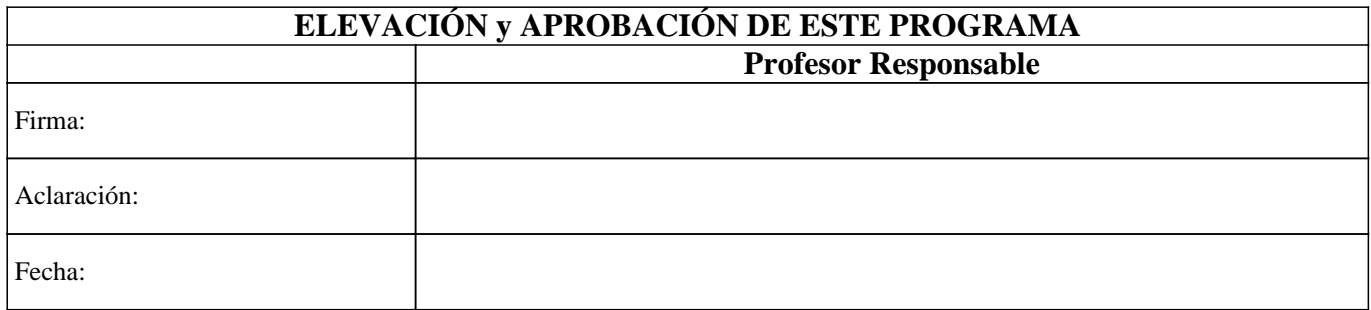